## Online Registration Instructions - Multi New Athletes (Supported)

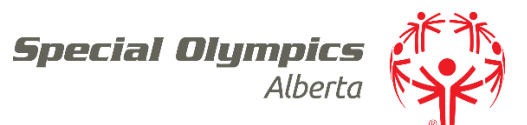

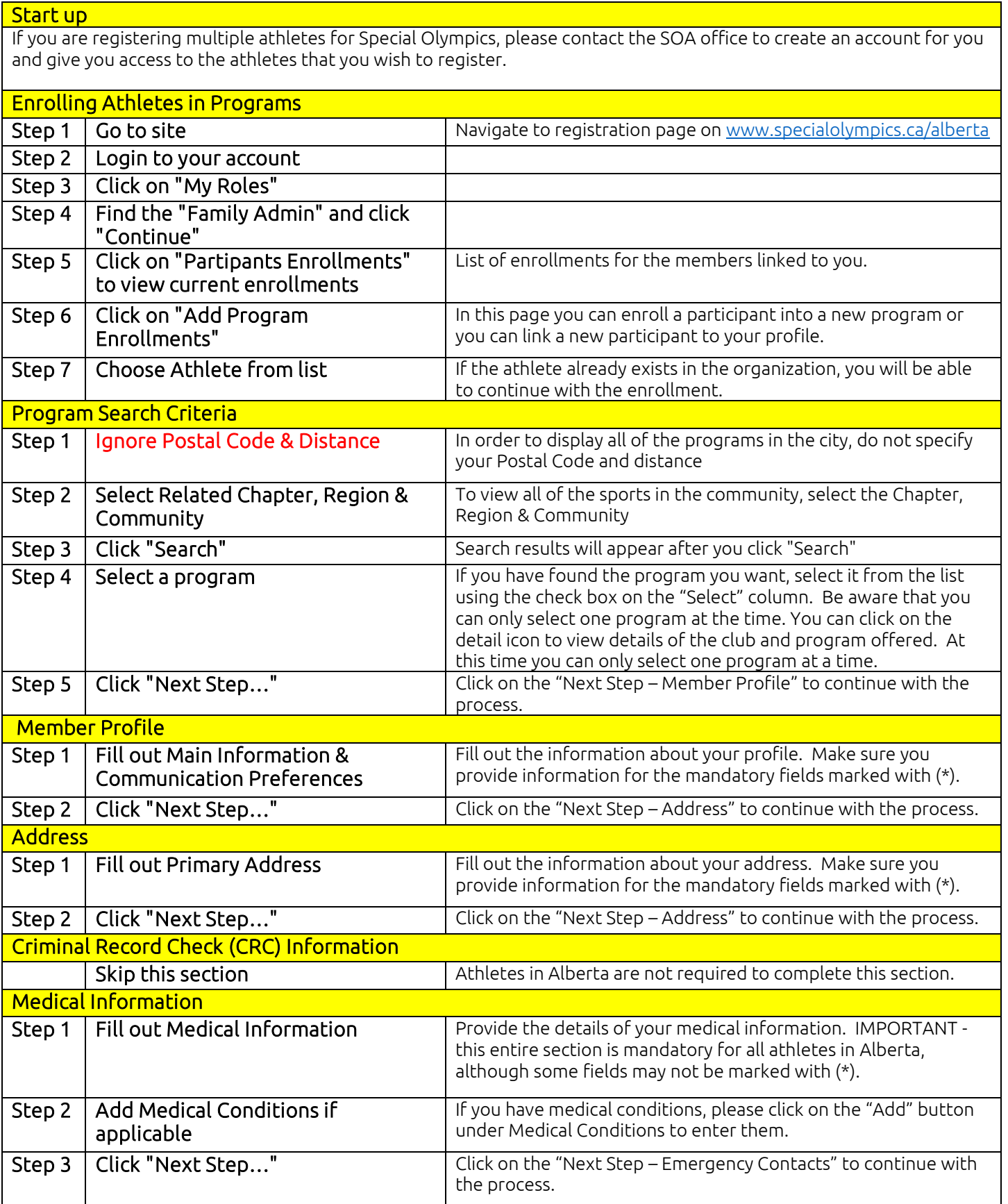

## Online Registration Instructions - Multi New Athletes (Supported)

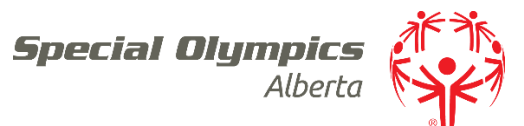

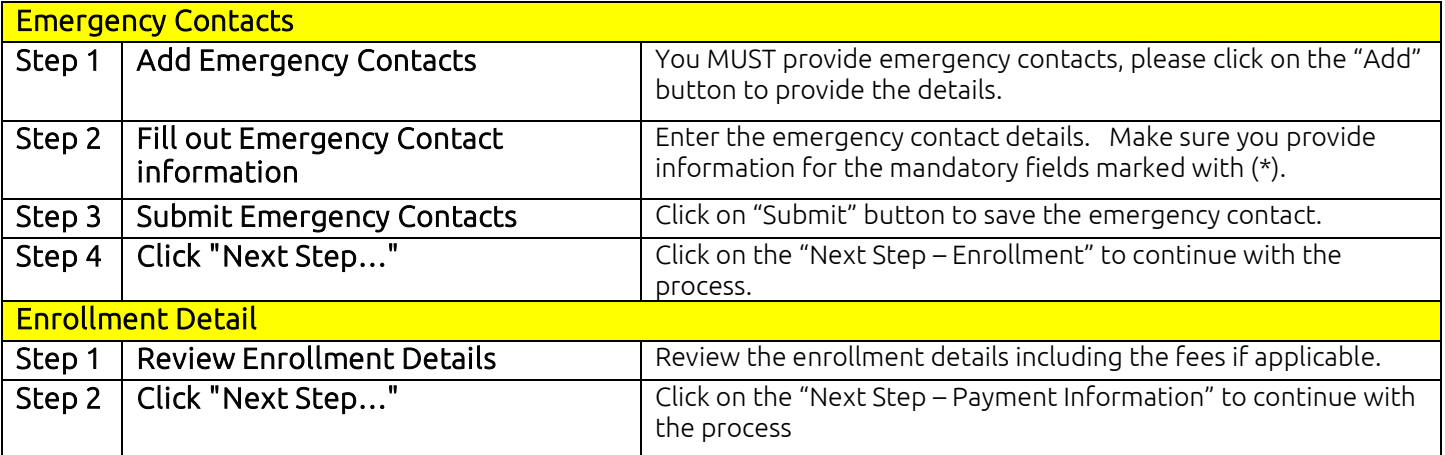

## Region/Zone Guide

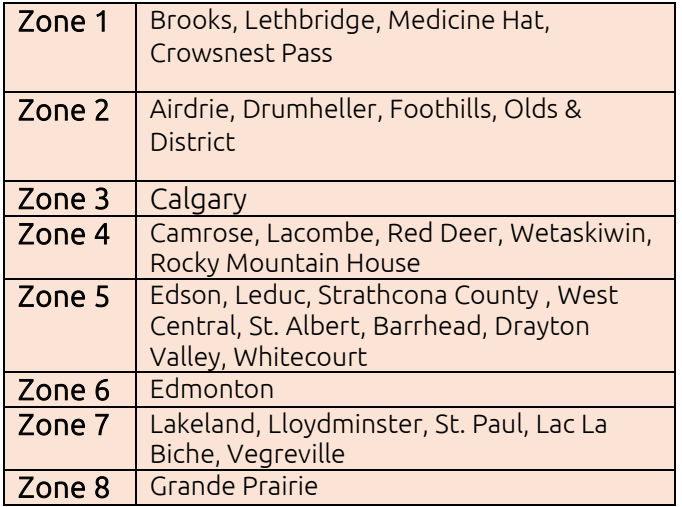